## SAP ABAP table VLOYD BNFT TIER {Change Document Structure; Generated by RSSCD000}

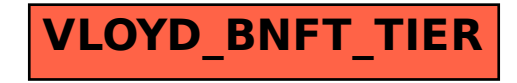